# **PostgreSQL @ OmniTI**

- Keith Fiske
- DBA @ OmniTI

[http://www.omniti.com](http://www.omniti.com/)<br>http://www.keithf4.com keith@omniti.com @keithf4 [http://www.keithf4.com](http://www.keithf4.com/)

# **OmniTI, Inc**

- Full-stack support for high-traffic websites & applications
	- Millions of users
	- Terabytes of data
	- Etsy, Gilt, Ora.TV, Freelotto
- Surge Conference http://omniti.com/surge
	- Disaster Porn
	- Sept 12-13 in DC National Harbor area
	- Really awesome secret keynote speaker

# **PostgreSQL**

- Free, Open-source RDBMS
- Started in 1986 as a followup project to its predecessor, Ingres
	- http://www.postgresql.org/about/history/
- I started with version 8.4. Since then
	- Streaming replication / Hot standby
	- **Extensions**
	- Foreign Data Wrappers
	- Common Table Expressions (writable)
	- Index-only scans
	- Range Types

# **OmniPITR**

- Write-Ahead Log (WAL)
	- Serial log of all database changes
	- Delays random-disk access to actual data files
	- Crash recovery
	- Less frequent full backups
	- Replay on a base backup for Point-In-Time Recovery

# **OmniPITR**

- omnipitr-archive
- omnipitr-restore
- omnipitr-cleanup
- omnipitr-backup-master
- omnipitr-backup-slave
- omnipitr-synch
- omniptr-monitor

### **PG Extractor**

- pg\_dump/pg\_restore limitations
- Filter by schema, table, view, function, type, owner
- Dumps each database object to its own file
- Use regex matching
- Integration with SVN & Git

- PostgreSQL Extension system
- Autonomous functions
- Log steps of running function
- Monitors logged functions to ensure they complete
- If/when they fail, where and why

**add\_job('job name');**

**add\_step(job\_id, 'What this step will do');** … do some stuff... **update\_step(step\_id, 'good\_status', 'What this step did successfully');**

**add\_step(job\_id, 'What this next step will do');** ...do some stuff in a loop... **update\_step(step\_id, 'good\_status', 'update every loop iteration to track progress');**

**add\_step(job\_id, 'One last step');** … do just a bit more stuff... **update\_step(step\_id, 'good\_status', 'Job finished ok');**

**close\_job(job\_id);**

EXCEPTION

WHEN OTHERS THEN

**update\_step(step\_id, 'bad\_status', 'Uh..oh...: '||coalesce(SQLERRM,'wat'));** fail job(job id);

#### **show\_job('my job name', [int]);**

-[ RECORD 3 ]---------------------------- job id  $| 10$ owner | keith job\_name | PG\_JOBMON TEST BAD JOB start\_time | 2012-09-15 00:55:44.742176-04 end\_time | 2012-09-15 00:55:44.851514-04 status | CRITICAL pid | 5848 -[ RECORD 4 ]----------------------------  $job$   $id$  | 9 owner | keith job\_name | PG\_JOBMON TEST GOOD JOB start\_time | 2012-09-15 00:55:44.293575-04 end\_time | 2012-09-15 00:55:44.725483-04 status | OK pid | 5848

#### **show\_job\_like('I forgot my job's whole name', [int]);**

**show\_detail(job\_id);** show detail('job name', [int]);

**show\_job\_status('bad\_status', [int]); show\_job\_status('job name', 'status', [int]);**

**show\_running([int]);**

-[ RECORD 1 ]+-----------------------------  $job$   $id$  | 9 step id | 19 action | Test step 1 start\_time | 2012-09-15 00:55:44.501825-04 end\_time | 2012-09-15 00:55:44.593389-04 elapsed\_time | 0.091564 status | OK message | Successful Step 1 -[ RECORD 2 ]+-----------------------------  $job$   $| 9$ step id | 20 action | Test step 2 start\_time | 2012-09-15 00:55:44.643017-04 end\_time | 2012-09-15 00:55:44.659336-04 elapsed\_time | 0.016319 status | OK message | Rows affected: 2 -[ RECORD 3 ]+----------------------------- job id  $| 9$ step id | 21 action | Test step 3 start\_time | 2012-09-15 00:55:44.692518-04 end\_time | 2012-09-15 00:55:44.7087-04 elapsed\_time | 0.016182 status | OK message | Successful Step 3

**check\_job\_status(interval);**

- **Make nagios check (command and service configs on my blog)**
- **Shameless plug http://circonus.com (howto on my blog)**

**SELECT t.alert\_text || c.alert\_text AS alert\_status**  FROM jobmon.check\_job\_status() c **JOIN jobmon.job\_status\_text t ON c.alert\_code = t.alert\_code;**

 **alert\_status** 

**------------------------------- OK(All jobs run successfully)**

 **alert\_status** 

**-------------------------------------------------------------- CRITICAL(KEITH.SOME\_OTHER\_PROCESS: MISSING - Last run at 2012-09-13 07:17:07.86378-04; KEITH.ANOTHER\_PROCESS: MISSING - Last run at 2012-09-13 07:16:30.169683-04;)**

 **alert\_status** 

**-------------------------------------------------------------- WARNING(KEITH.SOME\_CRITICAL\_PROCESS: RUNNING; )**

### **Mimeo**

**Per-table Replication Extension**

*"The stencil duplicator or mimeograph machine (often abbreviated to mimeo) is a low-cost printing press that works by forcing ink through a stencil onto paper...Mimeographs were a common technology in printing small quantities, as in office work, classroom materials, and church bulletins." – Wikipedia*

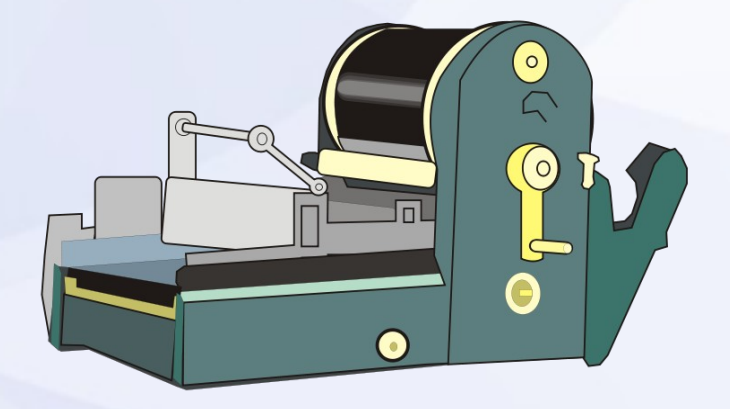

### **Mimeo**

- Streaming & Log Shipping Replication (omnipitr)
- Per-table replication
	- **Snapshot**
	- **Incremental**
	- DML
- Quick replication setup and tear-down
- No superuser required
- Column filter
- Where Condition
- Monitor & Audit Trail w/ PG Jobmon

### **PG Partition Manager**

- What is table partitioning?
- No built in partition management
	- Use combination of table inheritance & triggers
	- Must manually manage this or script it for each partitioned table

### **PG Partman**

- Yet another extension
- Time & Serial partitioning only
- Static & Dynamic trigger function
- Manages creation of new tables, triggers & functions
- Manages old table retention

# **Links**

- <https://github.com/omniti-labs/omnipitr>
- [https://github.com/omniti-labs/pg\\_extractor](https://github.com/omniti-labs/pg_extractor)
- [https://github.com/omniti-labs/pg\\_jobmon](https://github.com/omniti-labs/pg_jobmon)
- <https://github.com/omniti-labs/mimeo>
- [https://github.com/keithf4/pg\\_partman](https://github.com/keithf4/pg_partman)